#### **Improving Block Discard Support throughout the Linux Storage Stack**

#### **Christoph Hellwig**

# **What the heck are discards? - A very brief history of block I/O**

- $\Box$  The traditional block interface simply was reads and writes of blocks.
- $\Box$  That's nice and good for disks.
	- Well sorta..
- □ But Flash SSDs can not just overwrite existing data
	- So they must write out of place
	- And manage a block mapping
- Also enter under provisioned Arrays into the game

### **What the heck are discards? - A very brief history of block I/O**

- □ We need a way to tell the device blocks aren't in use anymore..
	- Linux calls this a discard
	- Every storage protocol has a different name for it

### **Different implementations of the discard concept: ATA TRIM**

- $\Box$  ATA supports the TRIM operation in the **DSM** command
	- Supports up to 64 ranges
	- 16 bits worth of blocks per range
	- The **DSM** command is not queued

□ Newer versions support queued TRIM

– I've not actually seen a working implementation in the field

### **Different implementations of the discard concept: SCSI UNMAP**

SBC supports the **UNMAP** command

- Supports an implementation specific number of ranges
- 32 bits worth of blocks per range
- All SCSI commands are queued

# **Different implementations of the discard concept: SCSI WRITE SAME**

- SBC supports the **WRITE SAME 10/16/32** commands to write a LBA sized buffer to many LBAs
	- If the UNMAP bit is set **WRITE SAME** ask the device to unmap the blocks covered
	- Buffer must be all zeros for the UNMAP bit to work.
	- Future reads from the LBAs must return all zeros

## **Different implementations of the discard concept: NVMe Deallocate**

- □ NVMe supports the Deallocate operation in the **DSM** command
	- Supports up to 256 ranges, 32 bits worth of blocks per range
	- All NVMe commands are queued

# **When does the OS issue a discard?**

1.Explicit through an ioctl:

- e.g. mkfs time trivial
- 2.Walk the free space information and discard everything that isn't used:
	- (**FITRIM** ioctl, or horrible hacks in hdparm)
- 3.Whenever the file system actually frees previously space:
	- online discard (mount -o discard)

# **History of discard in Linux**

- Support for **REQ\_DISCARD** added in Linux 2.6.28 (2008):
	- Intended as a pure hint
	- Discards are issued asynchronously as "barriers"
	- Only single ranges supported
	- No payload in the bio / request
	- Exposed as BLKDISCARD ioctl
	- fat and ext4 support limited online discard
	- Implemented by MTD (raw flash)

# **History of discard in Linux (2)**

- □ SCSI and ATA support added in Linux 2.6.33 (2009):
	- libata parses a SCSI **WRITE SAME** and translates it to an ATA **TRIM**
	- new discard\_zeroes\_data, discard\_granularity, discard\_alignment flags
	- Discard now carries a single page payload that the driver can use for its purposes
- $\Box$  Linux 2.6.36 (2010) adds support for secure erase into the discard code, and leaves payload allocation to the driver

# **History of discard in Linux (3)**

- □ Linux 2.6.37 (2011) removes the barrier semantics and makes discard synchronous
- Linux 2.6.38 (2011) adds the **FITRIM** ioctl to discard all free space in a file systems
- □ Each release more file systems start issuing online discards

#### **Online discard in XFS**

□ How do file systems free blocks?

- Needs to be atomic vs deleting them from the extent list
	- $\rightarrow$  Atomic transaction that logs the intent to free, actual freeing delayed
- Transactions might be asynchronous

→ **Must only reuse or discard blocks once actually committed** 

### **The busy extent list**

- $\Box$  Tracks all extents that have their deletion intent committed but the transaction not safely on disk yet
	- Red / Black tree per allocation group
	- Allocations try to skip busy extents when possible
	- If not the transaction freeing them has to be forcibly written to disk

#### **The busy extent list - discards**

 $\Box$  Reuses the busy extent list:

- Once the transaction committing the deletion is on disk, issue a discard for all deleted extents
- Extents stay on the busy extent list
- Only get removed once the discard completes
- Initially discards were issued synchronously  $\rightarrow$  blocks the log write completion thread
- $\Box$  As part of discard support the busy extent list was improved:
	- Scalable and bulletproof (at least we thought..)

#### **Asynchronous discards in the file systems**

- $\Box$  Do not wait for the discards from the log write completion handler
	- Instead attach a completion handler that removes them from the busy extent list
	- Forces us to wait for discards in various places, including the near ENOSPC allocator code
	- Ended up finding lots of bugs in this code

#### **Recent discard improvements**

- $\Box$  Linux 4.7 adds usable asynchronous discards supports
	- Allows for attaching a completion callback
- $\Box$  Linux 4.10 improves the way they payloads for **TRIM** / **UNMAP** / **WRITE SAME** are allocated
	- Doesn't pretend to be the normal I/O path
	- Special drivers overrides the payload path now

# **Ranged TRIM support**

 $\Box$  Linux so far only allowed a single discard range

- $\Box$  Linux block I/O requests generally are LBA -contiguous, although multiple bios can be merged into one
	- Ranged discard uses this linkage to allow linking non-contiguous bios for discard if the driver allows it
	- Driver then walks the list of bios and generates the payload
	- Multiple ranges only happen when issued asynchronously

 $\Box$  Linux 4.11 supports ranged deallocated for NVMe

### **ATA ranged TRIM support**

- Libata translated SCSI into ATA commands
- For discards it advertises **WRITE SAME** support and builds **TRIM** commands
	- **WRITE SAME** only supports a single range
	- TRIM supports multiple small ranges
	- In SCSI **UNMAP** would support multiple ranges, but the semantics don't match very well
	- Rewriting the payload in place corrupts user data for SCSI pass through

# **ATA ranged TRIM support (2)**

- $\Box$  Maybe we should get out the command rewriting business?
	- Add a new Vendor Specific SCSI command with the ATA **TRIM** payload
	- Greatly simplifies the libata code
	- Discard can now use the zero page as **WRITE SAME** payload
- □ Submitted for Linux 4.12, not merged yet

#### **NVMe enterprise SSD (Vendor A)**

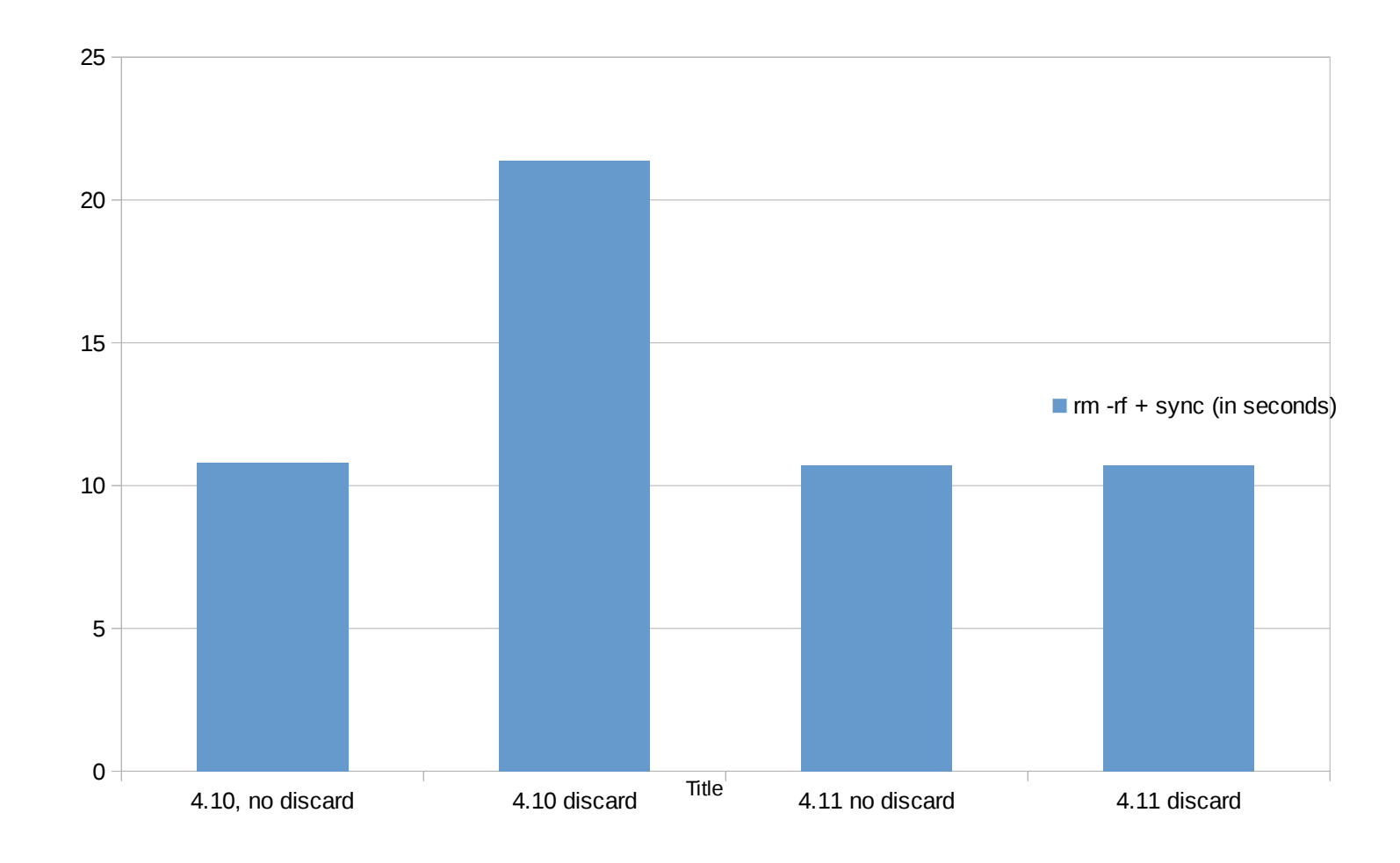

#### **NVMe enterprise SSD (Vendor B)**

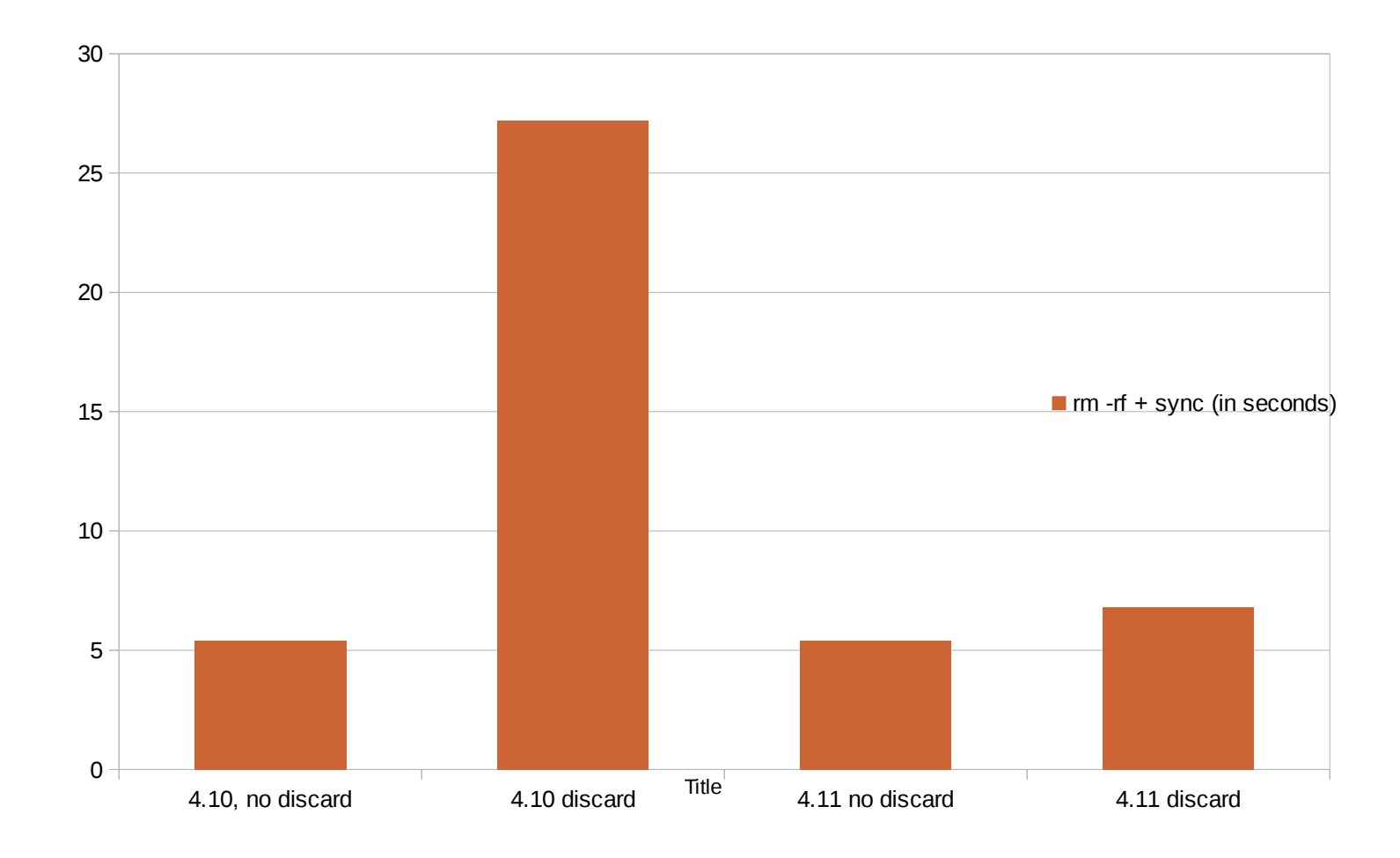

### **SATA SSD (non-queued TRIM)**

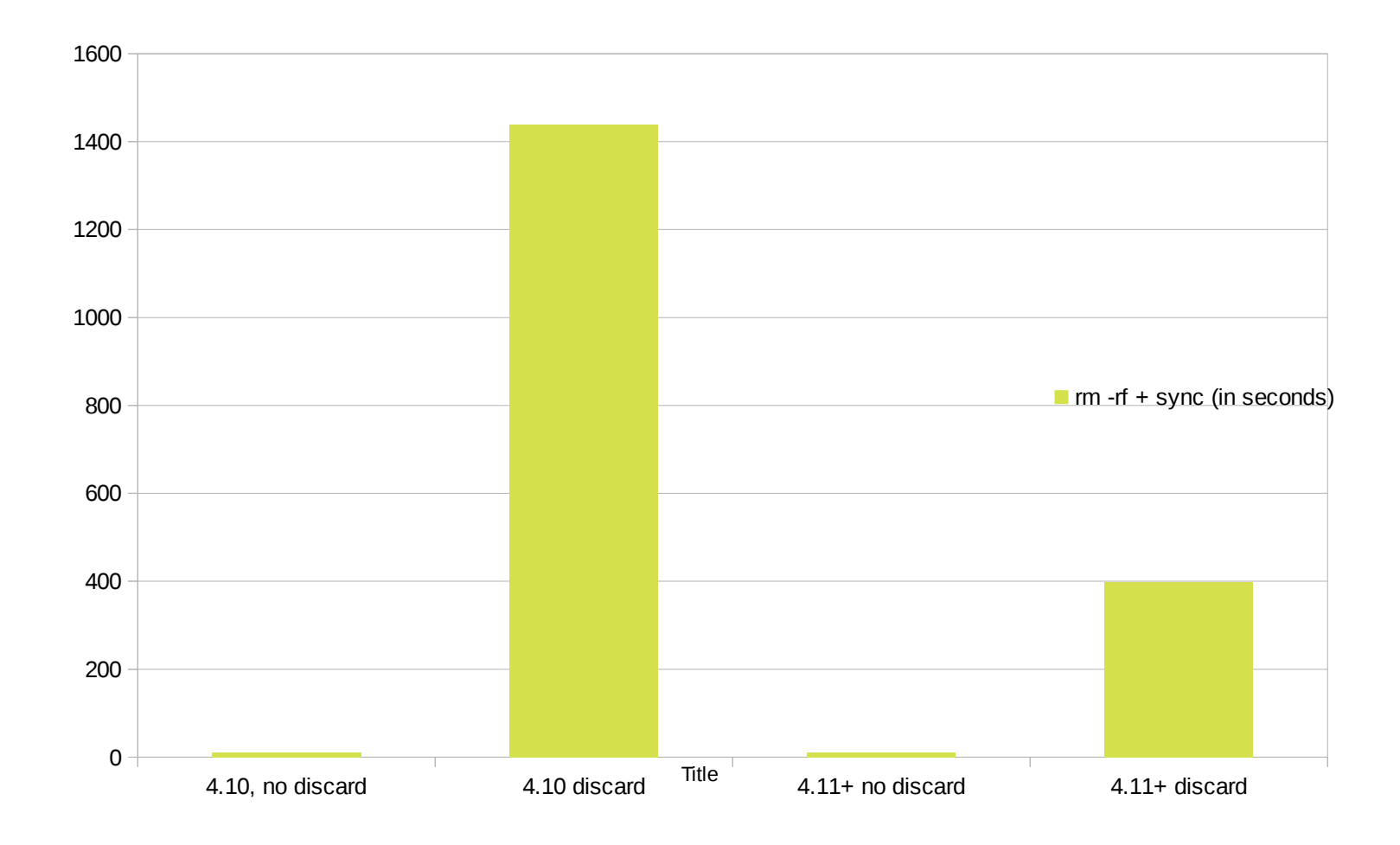

# **(Ab)using discard for zeroes**

- WRITE SAME guarantees that future reads return all zeros.
	- Wouldn't it be nice to use that for zeroing?
- $\Box$  Keyed off the discard zeros data flag
	- Works perfect for WRITE SAME
	- But now discard isn't just a hint any more
	- Failure reporting becomes important now, e.g. for too small or unaligned requests

# **More Zeroing offload**

- □ Linux 3.7 (2012) adds support for explicit **WRITE SAME** operations
	- can be used for zeroing without the UNMAP bit
- □ Linux 4.10 (2017) adds an explicit zeroing operation (**REQ\_OP\_WRITE\_ZEROES**)
	- No payload (same as discard)
	- Can be implemented directly (NVMe)
	- Or by adding a payload (e.g. SCSI)

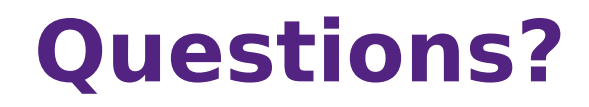